# **SINGULAR: Using and Programming**

Viktor Levandovskyy

RWTH Aachen, Germany

15.11.2007, RWTH

<span id="page-0-0"></span> $QQ$ 

**K ロ K K 何 K K ヨ K K ヨ** 

## **Where to find the information about SINGULAR?**

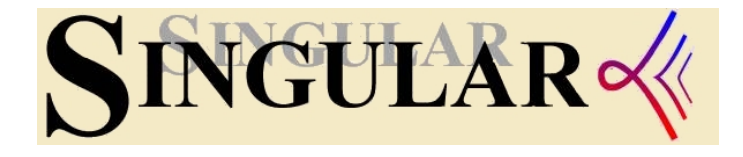

### **On the SINGULAR homepage**

http://www.singular.uni-kl.de/ (Download, Online documentation, SINGULAR Discussion Forum etc.)

#### **In the book**

- "A Singular Introduction to Commutative Algebra" by G.-M. Greuel and G. Pfister, Springer 2002
- The second edition appeared in 2007 (ask me about it).

SINGULAR is a free service to the mathematical community, it is distributed under GPL license.  $($  ロ }  $($   $($  $)$  }  $($   $)$   $($   $)$   $($   $)$   $($   $)$   $($   $)$   $($   $)$   $($   $)$   $($   $)$   $($   $)$   $($   $)$   $($   $)$   $($   $)$   $($   $)$   $($   $)$   $($   $)$   $($   $)$   $($   $)$   $($   $)$   $($   $)$   $($   $)$   $($   $)$   $($   $)$   $($   $)$   $($   $)$   $($   $)$ 

**Viktor Levandovskyy (RWTH) [Singular](#page-0-0) 15.11.2007, RWTH 2 / 30**

 $\Omega$ 

## **Background**

The development of SINGULAR started in early 80's in order to support the research in

- commutative algebra
- algebraic geometry
- **•** singularity theory

as well as aiming at real life applications of these disciplines. Meanwhile, the area of applications of SINGULAR grew significantly and includes coding theory, cryptoanalysis, development of electric circuits, control theory and more.

- SINGULAR is one of the fastest computer algebra systems in the area of polynomial computations and Gröbner bases.
- In 2004, SINGULAR was awarded with the *Richard D. Jenks Memorial Prize for Excellence in Software Engineering Applied to Computer Algebra*.

 $\Omega$ 

# **Introduction to Data Types**

## **"Lord Of The Rings" Principle**

Almost all computations in SINGULAR are done inside of some **ring**, which must be defined explicitly.

### **Example (There are data types, not depending on a ring)**

- **o** int, intvec, intmat: integer number, vector and matrix
- **·** bigint
- **O** string
- **•** list a collection of any data
- $\bullet$  def special universal data type
- **link communication link (e.g ASCII, DBM)**
- **•** package groups identifiers into collections

 $\Omega$ 

イロト イ押ト イラト イラト

# **Ring-dependent Data Types**

The ring data types are ring and gring.

### **Example (Data types, depending on a ring)**

- **•** number element from the ground field
- poly, vector, matrix
- ideal, module
- resolution
- **•** map

 $QQ$ 

イロト イ母 トイラ トイラ トーラ

# **Introduction to Programming**

"Hello World";

## **"Eternal Ending Semicolon" Principle**

```
End every self–contained input string with the ";".
Exceptions: control structures if, then, else, for, while,
\{ , \} etc.
```
### **Example (Control Structures)**

- $\bullet$  if (CONDITION) then { DO THIS; } else { DO THAT; } : if–then–else
- **•** for (CONDITIONS) { DO THIS; } : **classical cycle**
- **•** break; escapes from the innermost for or while cycle
- while (CONDITION) { DO THIS; }: while cycle
- **•** return returns value (from the procedure)

 $\Omega$ 

イロト イ母 トイラ トイラ トーラ

# **Rings::Generalities**

### **"Lord Of The Rings" Principle**

Almost all computations in SINGULAR are done inside of some ring, which has to be defined explicitly.

#### **Assumption**

A ring *R* contains the identity 1 and is finitely generated.

#### **For constructing a ring, we need**

- a field  $\mathbb{K}$  (together with *parameters*  $p_1, \ldots, p_m$ )
- $\bullet$  a set of variables, e.g. x, Y1, Psmall, Dt, u', XA\_3
- a monomial (module) ordering  $\prec$  on the variables

 $\Omega$ 

イロト イ押ト イラト イラト

# **Rings::Possibilities**

**In SINGULAR, one can set up the following commutative rings**

- **(P)** a polynomial ring  $\mathbb{K}[x_1, \ldots, x_n]$  over a field  $\mathbb{K}$
- **(S)** a localization of a polynomial ring, e.g.  $\mathbb{K}[x_1, \ldots, x_n]_{x_1,\ldots,x_n}$ 
	- a factor ring (also called quotient ring) by an ideal *P*/*I* or *S*/*J*
	- a tensor product over a field  $P/I \otimes_{K} S/J$

The non-commutative subsystem PLURAL provides a possibility to set up and to work with non–commutative polynomial algebras (*GR*–algebras a.k.a. PBW algebras), where the variables  $x_1, \ldots, x_n$ obey the relations

$$
x_jx_i=c_{ij}x_ix_j+d_{ij} \quad \forall 1\leq i
$$

with some more technical conditions.

 $\Omega$ 

イロト イ何 トイラ トイラト

# **Rings::Fields**

### **Finite Fields**

Z/Z*p*, *p* ≤ 2147483629, *p* a prime

Galois fields  $GF(p^n)$  with  $p^n \leq 2^{15}$  elements

### **Extensions**

- transcendental field extension by *parameters*  $\mathbb{K}(p_1, \ldots, p_m)$
- **•** simple algebraic extension with a parameter and it minimal polynomial  $\mu(a)$  produces  $\mathbb{K}[a]/\mu(a)$
- multiparametric algebraic extensions may be converted to a simple algebraic extension by using a library PRIMITIV.LIB

### **Numerical fields**

- $\bullet$  (real, 10, 20) for  $\mathbb{R}$ : 10 valid digits, 20 digits for the rest
- (complex, 30, 50) for C, where  $\sqrt{-1} =: I$

э

 $\Omega$ 

 $\left\{ \begin{array}{ccc} 1 & 0 & 0 \\ 0 & 1 & 0 \end{array} \right.$ 

# **Rings::Fields Examples**

### **Finite Fields**

• ring r1 = 11111, (x), dp; gives  $(\mathbb{Z}/11093\mathbb{Z})[x]$  $11111 = 41.271$ 

ring G = (1024,g),(x,y),dp; gives *GF*(2 <sup>10</sup>)[*x*, *y*], where *g* is a generator of the cyclic group of units of  $GF(2^{10})$ 

#### **Extensions**

 $\bullet$   $\mathbb{Z}/7\mathbb{Z}(a, b, c)[X_1, X_2]$ : ring t = (7, a, b, c),(X1, X2),dp;  $(\mathbb{Q}[i]/(i^2+1))[y]$ 

```
ring A = (0,i), (y), dp;
minpoly = i^2+1;
```
#### **Remark**

Arbitrarily long integers are handled with the data type bigint.

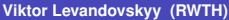

 $QQQ$ 

イロトス 何 トス ヨトス ヨ トーヨー

# **Rings::Fields Examples**

Cf. the file  $e^{x-1}$  ive. tst.

### **Multiparametric extensions**

Suppose we want to introduce an extension of Q with *x*, *y* s.t.  $x^2 = -1, y^3 = 3$ . We can present it as a simple algebraic extension.

```
LIB "primitiv.lib";
ring ex = 0, (x, y), dp;
ideal I = x2+1, y3-3;primitive_extra(I);
```
## **The result is**

$$
\mathbb{K}[a]/(a^6 + 3a^4 - 6a^3 + 3a^2 + 18a + 10), \text{ where}
$$
  

$$
x = -\frac{1}{179}(24a^5 - 27a^4 + 80a^3 - 234a^2 + 201a + 273).
$$

#### **Important**

The factorization over most of fields is provided with factorize.

**Viktor Levandovskyy (RWTH) [Singular](#page-0-0) 15.11.2007, RWTH 11 / 30**

# **Rings::Orderings**

There is the following classification:

### **Definition (Monomial Ordering)**

Let Mon $(R) = \{x^\alpha \mid \alpha \in \mathbb{N}^n\}.$ 

- $\prec$  is a global ordering, if 1  $\prec x^{\alpha}$   $\forall$   $\alpha \neq 0$  (polynomials)
- $\prec$  is a local ordering, if  $x^{\alpha} \prec 1 \ \forall \ \alpha \neq 0$  (series)

• otherwise,  $\prec$  is a mixed (product) ordering

### **Robbiano's Construction**

Indeed, any monomial ordering can be represented by a matrix  $M \in \mathbb{GL}(n, \mathbb{Z})$  by

$$
\alpha \prec_M \beta \Leftrightarrow M\alpha \prec_{\text{lex}} M\beta
$$

 $\Omega$ 

イロメ イ何メ イヨメ イヨメーヨー

# **Rings::Orderings Examples**

## **Global and Product Monomial Orderings**

- $\bullet$  1p lexicographical ordering
- o dp degree reverse lexicographical ordering
- $\bullet$  wp( $w_1, \ldots, w_n$ ) *w*–weighted degrevlex ordering
- $\bullet$  D<sub>p</sub> degree lexicographical ordering
- W<sub>p</sub> (w<sub>1</sub>, ..., w<sub>n</sub>) w–weighted deglex ordering
- $\bullet$  (ord1,.., ordN) a product ordering (e.g. (dp(2), lp(3))
- $\bullet$  M( $m_{11}, \ldots, m_{nn}$ ) matrix–defined ordering
- $\bullet$  (a( $W_1, \ldots, W_n$ ), ord) extra weight ordering

## **Module Orderings**

- Position–over–Term  $(c, dp)$  resp. Term–over–Position  $(dp, C)$
- descending ("C") resp. ascending ("c") order of components

 $QQQ$ 

イロトス 何 トス ヨトス ヨ トーヨー

# **Data Types poly and ideal**

Cf. the file  $ex-live.txt$ .

#### **Polynomials**

 $poly$  corresponds to a finite sum of monomials in variables of the ring with coefficients from the ground field of the ring, where the monomials are ordered, according to the monomial ordering of the ring.

ring r = (0,a),(x,y,z),Dp; poly p = aˆ7\*xˆ2\*y - 343\*xz\*(y - (az +x)ˆ3); p; // prints p in the expanded form factorize(p); // factorization

#### **Data Type ideal**

Constructively it is a list of generators of type poly. ncols gives the total number of elements, size gives the number of nonzero elements. For numerous reasons, we want to compute Gröbner bases of ideals with respect to a fixed monomial ordering.

# **Engine: Gröbner basis**

### **There are many possibilities to compute GB**

- GB of a submodule of a free module of finite rank
- w.r.t. any monomial module ordering
- reduced resp. completely reduced Gröbner basis
- **o** quite fast in general
- **•** groebner computes a GB with heuristically chosen method
- **o** classical all–purpose standard basis std
- $\bullet$  GB and minimal basis together mstd
- **FGLM method** stdfglm
- **Hilbert–driven method** stdhilb
- **factorizing Groebner basis algorithm** facstd
- a recent addition: slim Groebner basis slimgb

 $\Omega$ 

## **GB, Syzygies and Transformation Matrix**

Let *A* be a *GR*–algebra,  $\mathit{I} = \{\bar{f}_1, \ldots, \bar{f}_k\} \subset \mathcal{A}^r$  be a left submodule. We denote  $\bar{\mathsf{0}} = (0,\ldots,0) \in \mathsf{A}^r.$  Then

$$
\left(\begin{array}{ccc} \overline{f}_1 & \cdots & \overline{f}_k \\ 1 & & 0 \\ & \ddots & \\ 0 & & 1 \end{array}\right) \stackrel{GB}{\longrightarrow} \left(\begin{array}{ccc} \overline{0} & \ldots & \overline{0} & \overline{h}_1 & \ldots & \overline{h}_t \\ & & & \\ \mathbf{S} & & \mathbf{T} \end{array}\right).
$$

Let  $H$  be a matrix with columns  $\bar{h}_i$ . Then

- $\{\bar h_1,\ldots,\bar h_t\}$  is a Gröbner basis of *I*,
- columns of **S** generate syz $(\{\bar{f}_1,\ldots,\bar{f}_k\}),$
- **T** is a left transition matrix between two bases of *I*, i.e.  $H^t = \mathbf{T}^t F^t,$
- note, that if *A* is commutative,  $H = F \cdot T$ .

**KORKARKKERKE POLO** 

## **Grobner basics ¨**

#### **The most important and fundamental applications of GB**

- $\bullet$  Ideal (resp. module) membership problem: NF, reduce
- **Elimination of variables:** eliminate
- **Intersection of ideals (resp. submodules):** intersect
- **Quotient and saturation of ideals: quot**
- **Kernel of a module homomorphism:** modulo
- **Kernel of a ring homomorphism:** preimage
- Algebraic relations between polynomials: ALGEBRA.LIB
- Hilbert polynomial of graded ideals and modules: hilb

 $\Omega$ 

# **Various Features**

## **Visualization Tools**

- LATEX.LIB converts SINGULAR output of different types (cf. the file ex-latex.tst)
- SURF, SURFVIS provide HQ plotting of curves and surfaces (cf. the file ex-surf.tst)
- GRAPHICS.LIB allows to use graphics with MATHEMATICA

### **Intercommunication Tools**

- MP (Multi Protocol) provides client and server tools
- OPENMATH connectivity already in development
- ASCII links and DBM databases are supported

## **Third–party Functionality**

- **nearly 100 libraries distributed with SINGULAR**
- dynamical modules mechanism is available

```
namespaces (type package)
```
## **Selected Strong Points**

**O PRIMDEC.LIB, MPRIMDEC.LIB** 

primary decomposition (including the absolute one) radical, minimal associated primes

- **O** SOLVE.LIB, PRESOLVE.LIB, TRIANG.LIB etc. various methods for numerical solving 0–dimensional systems of polynomial equations
- **O** RESOLVE.LIB, RESZETA.LIB resolution of singularities and its applications
- **O INTPROG.LIB, TORIC.LIB**

integer programming, toric ideals and Gröbner bases

**CONTROL.LIB** 

algebraic analysis tools for System and Control Theory

D.

 $\Omega$ 

イロト イ母 トイラト イラト

## **Setting up** *G***–algebras**

After initializing a commutative ring  $R$  with the ordering  $\prec$ , one defines  $C_{ii}$  and  $D_{ii}$  and finally calls ncalgebra (C,D); (version before 3-0-3) or  $nc$  algebra  $(C, D)$ ; (versions starting from 3-0-4)

```
ring R = 0, (x, y, z), Dp;
int N = nvars(R);
matrix C[3][3];
C[1,2] = \ldots; C[1,3] = \ldots; C[2,3] = \ldots;
matrix D[N][N];
D[1,3] = ...;ncalgebra(C,D);
```
#### **Frequently Happening Errors**

- matrix is smaller in size than  $n \times n$ ;
- matrix *C* contain zeros in its upper part;
- <span id="page-19-0"></span>• the ordering condition is not satisfied.

# **Setting up Operator Algebras**

## **Task 1**

Consider the difference operator  $\Delta : f(x) \mapsto f(x + \Delta x) - f(x)$ .

- **<sup>1</sup>** Derive the non–commutative relations of ∆ with the operator  $X: f(x) \mapsto x \cdot f(x)$ .
- **2** Set up the corresponding algebra in SINGULAR.
- **<sup>3</sup>** Compute the center of the algebra up to degree 3 or 5. What happens if instead  $\mathbb Q$  as ground field we take  $\mathbb Z_3$  or  $\mathbb Z_5$ ?

### **Task 2**

Let  $\mathbb{K} = \mathbb{Q}(q)$  and the *q*–difference  $\Delta_q(f(x)) = f(qx) - f(x)$ .

- **<sup>1</sup>** Derive the non–comm relations of ∆*<sup>q</sup>* with the operator *X*
- **2** Set up the corresponding algebra in SINGULAR.
- <span id="page-20-0"></span>**<sup>3</sup>** Compute the center of the algebra up to degree 3 or 5. What happens if instead  $\mathbb{O}(q)$  as ground field we take the algebraic extension of  $\mathbb Q$  by  $q,$  $q,$  such that  $q^3=1$  $q^3=1$  $q^3=1$  res[p.](#page-19-0)  $q^5=1?$  $q^5=1?$

## **Solutions to Tasks**

```
Task 1: \Delta : f(x) \mapsto f(x + \triangle x) - f(x)
```
The relation is  $\Delta x = x\Delta + \Delta x\Delta + \Delta x$ .

```
LIB "central.lib"; // "center.lib" in older versions
int Char = 0; // int Char = 3;
ring A = (Char, t), (x, D), dp;
matrix M[2][2]; M[1,2] = t*D + t;
ncalgebra(1,M); A;
center(3); // compare for Char =0 and 3
```
<span id="page-21-0"></span>KEL KALK KELKEL ARA

## **Solutions to Tasks**

```
Task 2: \Delta_q(f(x)) = f(qx) - f(x)The relation is \Delta_q x = qx\Delta_q + (q-1)x.
LIB "central.lib";
ring A=(0,q), (x,D), dp;
// minpoly = rootofUnity(3);
matrix N[2][2]; N[1,2] = q;
matrix M[2][2]; M[1,2] = (q-1)*x;ncalgebra(N,M); A;
center(3); // compare for minpoly case
```
KEL KALK KELKEL ARA

# **Symbolic–Numerical Solving**

A system of equations S over the field K corresponds to the ideal  $I = I(S)$ . There is a finite number of solutions over  $\bar{K}$  if and only if the *dimension* (Krull dimension) of *I* is 0.

#### **What does solving mean?**

There might be different wishes, like

compute one, some or all the roots with or without multiplicities numerically with a given precision

**•** compute a field extension  $K \subseteq L$ , such that there are exact symbolic expressions for the roots of *S* in *L*

SINGULAR has procedures for both ways of solving. The second way can be done, using the primary decomposition.

 $\equiv$ 

 $\Omega$ 

イロト イ何 トイラ トイラト

# **Symbolic–Numerical Solving. Numerical Fashion.**

Recipe for the numerical solving (cf. the file  $ex\text{-live.txt}$ ):

- **<sup>1</sup>** Check that a given system is consistent (i.e. it has solutions). Compute a Gröbner basis G of the given ideal *I* with respect to the fast ordering like dp. A system has solutions, if and only if *G* does not contain a constant.
- **2** A consistent system has finitely many solutions over K if and only if dim  $I = \dim G = 0$ . Compute dim  $G$ .
- **3** If dim  $G = 0$ , compute another Gröbner basis T of *I* with respect to lexicographical ordering (not easy!)
- **<sup>4</sup>** Apply your favourite numerical solver to *T*. In SINGULAR, many different solvers are implemented.

 $\Omega$ 

イロト イ母 トイラ トイラ トーラ

# **Primary Decomposition: The Beginning**

### **Definition**

Let *A* be a Noetherian ring, and let *I* ⊂ *A* be an ideal.

**<sup>1</sup>** The set of *associated primes* of *I*, denoted by Ass(*I*), is defined as

 $\mathsf{Ass}(I) = \{P \subset A \mid P \text{ prime}, P = I : \langle b \rangle \text{ for some } b \in A\}.$ 

Elements of  $\text{Ass}(\langle 0 \rangle)$  are also called *associated primes* of A.

- **<sup>2</sup>** Let *P*, *Q* ∈ Ass(*I*) and *Q* ( *P*, then *P* is called an *embedded prime ideal* of *I*. We define  $\text{Ass}(I, P) := \{Q \mid Q \in \text{Ass}(I), Q \subset P\}.$
- **3** *I* is a *primary ideal* if, for any  $a, b \in A$ ,  $ab \in I$  and  $a \notin I$  imply *b* ∈ √*I*. Let *P* be a prime ideal, then a primary ideal *I* is called *P–primary* if  $P = \sqrt{I}$ .
- **4** A *primary decomposition*  $I = Q_1 \cap \cdots \cap Q_s$  with  $Q_i$  primary ideals, is called *irredundant* if no *Q<sup>i</sup>* can be omitted in the decomposition and if  $\sqrt{Q_i}\neq\sqrt{Q_j}$  for all  $i\neq j.$

 $\rightarrow$  10  $\cap$ 

KORK@RK # # K #

# **Primary Decomposition: Main Theorems**

#### **Theorem**

*Let A be a Noetherian ring and I* ⊂ *A be an ideal, then there exists an irredundant decomposition*  $I = Q_1 \cap \cdots \cap Q_r$  *of I as intersection of primary ideals Q*1, . . . , *Q<sup>r</sup> .*

#### **Theorem**

*Let A be a ring and I* ⊂ *A be an ideal with irredundant primary*  $decomposition I = Q_1 \cap \cdots \cap Q_r$ . Then  $r = \# \text{Ass}(I)$ *,* 

$$
Ass(I)=\{\sqrt{Q_1},\ldots,\sqrt{Q_r}\}\,,
$$

 $f: \sqrt{Q_{i_1}}, \ldots, \sqrt{Q_{i_s}}\} = \mathsf{Ass}(I, P)$  *for P* ∈ Ass $(I)$  *then*  $Q_{i_1} \cap \cdots \cap Q_{i_s}$ *is independent of the decomposition.*

 $\Omega$ 

イロト イ母 トイラ トイラ トーラ

## **Primary Decomposition: Detailed Example I**

#### **Example (Cyclic the** 3**–th)**

The system is given by the following equations:

$$
x + y + z,
$$
  
\n
$$
xy + yz + xz,
$$
  
\n
$$
xyz - 1
$$

The system is 0–dimensional and has 6 solutions in  $\mathbb{C}$ ,

$$
(1, \frac{1}{2}(-1 \mp \sqrt{-3}), \frac{1}{2}(-1 \pm \sqrt{-3})), (\frac{1}{2}(-1 \mp \sqrt{-3}), 1, \frac{1}{2}(-1 \pm \sqrt{-3})), \\(\frac{1}{2}(-1 \mp \sqrt{-3}), \frac{1}{2}(-1 \pm \sqrt{-3}), 1).
$$

Ξ

 $\Omega$ 

イロト イ母ト イヨト イヨ

## **Primary Decomposition: Detailed Example II**

Cf. the file ex-primdec.tst.

#### **Example (Cyclic the** 4**–th)**

The system is given by the following equations:

$$
x + y + z + t,
$$
  
\n
$$
xy + yz + xt + zt,
$$
  
\n
$$
xyz + xyt + xzt + yzt,
$$
  
\n
$$
xyzt - 1
$$

Unlike  $\text{cyclic}(3)$  or  $\text{cyclic}(5)$ , the system is not 0–dimensional. In  $\mathbb{Q}(t)[x, y, z]$  we have however for the ideal *I* of the system

$$
\sqrt{l}=\langle x-\frac{1}{t},y+t,z+\frac{1}{t}\rangle\cap\langle x+\frac{1}{t},y+t,z-\frac{1}{t}\rangle
$$

重

 $\Omega$ 

イロト イ母 トイヨ トイヨト

# **Primary Decomposition: Recipe**

- **1** Compute the Gröbner basis G of *I* (fast ordering)
- **<sup>2</sup>** Compute the radical *R* of *G* with e.g. radical
- **<sup>3</sup>** Compute the minimal associated primes with e.g. minAssGTZ or minAssChar
- **<sup>4</sup>** Analyze each component separately, eventually passing to an extension field

Alternatively, obtain numerical solutions for 0–dimensional components with e.g. solve.

If one wish to compute the multiplicities of solutions, one needs the primary decomposition (primdecGTZ, primdecSY etc.) and, in particular, the information on primary (and not only prime) components.

The procedures for the primary decomposition are gathered in the primdec.lib.

<span id="page-29-0"></span> $\Omega$ 

イロト イ母 トイラ トイラ トーラー